#### **eChalk Release 34.0.0.0 Date: 12.2.17**

### **New Features:**

### **In App Notifications**

In App Notifications are now available for all users so they can be more aware of things that have changed in their eChalk environment. Users will notice a new top-level menu item called Notifications that has a red indicator that displays as new items arrive.

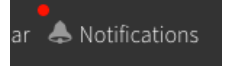

Clicking on this will display the new notifications panel, which will show the history of things that have happened in the eChalk app that might be important for you. Things like knowing when an assignment is graded or submitted or when a student comments on an assessment that you have returned. Users can easily jump right to the item from this notifications list and tailor the items to show exactly what is important to them in each class and group that they are a member of.

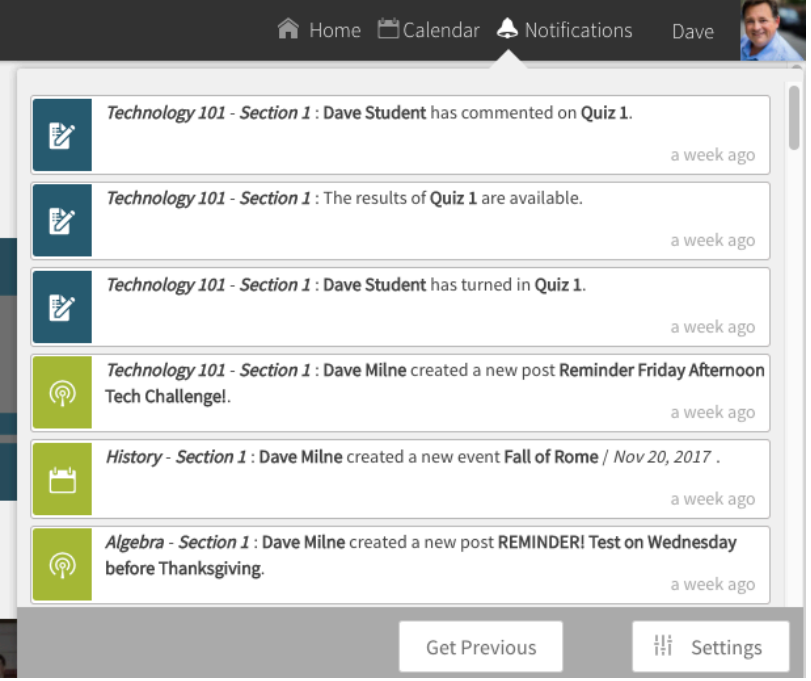

- 1. Now all logged-in users will get notifications which can be opened and viewed with full details from the top panel. The notifications will be displayed after real-time actions such as:
	- a. **Feed** All members will get notification when some posts are created or updated in District, School, Class or Group.
	- b. **Resources** All members will get notification when resources are shared to members in District, School, Group and Class sections.
	- c. **Events** All members will get notification when events are created, updated or deleted.
- d. **User Admin (Sync)** Super Users will get notifications when the bulk upload processes is pending for approval or completed and when bulk management settings are updated in District or School.
- e. **Classes** Super Users will get a notification when a new class is created.
- f. **Groups** Super Users will get a notification when a new group is created.
- g. **Assignments** Teachers and students of a section will get a notification when an assignment is assigned, rescheduled or unscheduled. All teachers in the section will get notifications when assignments are submitted or commented on by students. Students will get notifications when their assignments are graded, ungraded, excuse, unexcused or commented by teacher.
- h. **Assessments** Teachers and students will get notifications when assessments are assigned, rescheduled, unscheduled or assessment results are published. All teachers in the section will get notifications when assessments are submitted or commented on by students. Students will get notifications when their assessments with published results are graded, ungraded, excuse, unexcused, reset, unsubmitted or commented on by teachers.
- i. **Lessons** Teachers and students will get notifications when lessons are assigned, rescheduled and unscheduled.
- j. **Pages** Managers of web sites will get notification when pages are published, unpublished or made the landing page in School or District.
- k. **Appearance** Managers of School or District websites will get notifications when site is published or updated.
- l. **Alerts** Managers of School or District websites will get notifications when alerts are created, published, edited or removed.
- 2. All users are able to enable or disable in-app notifications from the top panel settings option in the notifications list for any class, group, school or district content. The following in-app notifications are enabled by default:
	- a. **Feed** is enabled for all in District, School, Class and Groups.
	- b. **Events** are enabled for all users in District, Schools, Classes and Groups.
	- c. **Resources** are enabled for all users in District, Schools, Classes and Groups.
	- d. **User Admin (Sync), Classes and Groups** are enabled by default for all super users.
	- e. **Lessons, Assignments, Assessments** are enabled for all users in sections
	- f. **Pages, Appearance, Alerts** are enabled for managers of District and School websites.

# **Email Daily Digests**

In addition to in app alerts, all of this information is able to be subscribed to in an email daily digest. Simply select what information you would like to receive each day for your district/school, classes and groups and we will send you a detailed email with the information about what has gone on in eChalk in the previous 24 hours. This daily digest email is sent at 6 pm ET. You will only get an email if there are updates that have occurred in the last 24 hours.

Parent accounts can also subscribe to a daily digest message for each of their children. It will contain important information about the eChalk activities that have occurred during the previous 24 hours. Parents do not need to pick what information will be sent, we will send any information regarding Assignments, Assessments, Lessons, Feed items and Events for their children's school, classes and groups, regardless of what settings their child has chosen.

# **Major Enhancements:**

# **Alerts**

Previously, our web alerts were only available to view on the public side of your website. Logged in users did not get notified of an alert and were unable to view it unless they went to the website itself.

In this version, school and district alerts will be shown to logged in members as well, so they are aware when important news is posted. The Alert will show at the top of the application for any logged in user and can be dismissed. If the Alert requires more room than allotted at the top of the page, the user can click on the alert to get the full information and see all currently active alerts. 

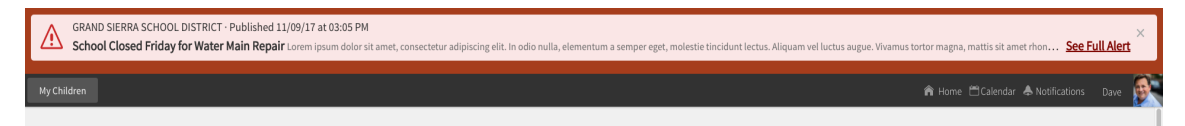

In addition, any currently active alert will be included in the email daily digest that is sent. Note that these alerts are only sent if the user has subscribed to the daily digest and only currently active alerts at the time of sending (6pm ET) will be displayed. Parents who have subscribed to daily digests for their children will also get these alerts prominently displayed in their daily digest email.

# **Bug Fixes**

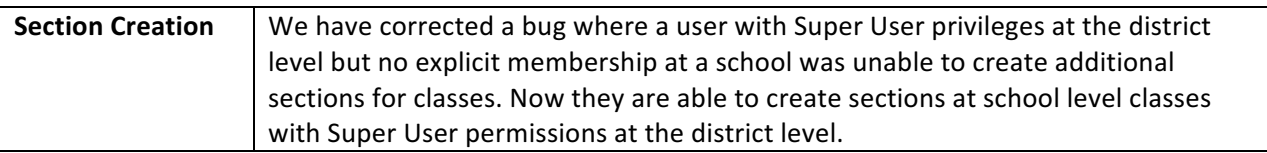